## **■ Plans:**

- Better data structures & vectorisation for binned
	-
- "RooLinkedList" has been replaced by std::vector
	- **25% faster iteration, simpler C++ loops**

Titerator\* it = pdf.getParameters(obs)->createIterator();  $\mathbf{A} = \mathbf{A}$  Eactor DDE Commutations RooAbsArg\* p; while ((p=(RooAbsArg\*)it->Next())) { p->Print(); } Iterators (Supported, pdf **code still works** 

fits, without needing to change existing models

ATLAS H→bb Run 1 measurement [2] **20% faster**: 11:30 min  $\rightarrow$  9:20 min, identical result

- Vectorisation without recompilation:
	- Collect computation kernels in small library
	- Compile for SSE, AVX, AVX2, AVX512 ...
	- Load dynamically depending on hardware
- Parallel loops, abstraction libraries for GPU offloading
- Improve interoperability. Read data from e.g.: ○ RDataFrame, STL containers, Numpy arrays • Add more STL-like, simpler C++ interfaces ○ Will allow designing pythonic interfaces when new PyROOT available ([Talk in Track 6](https://indico.cern.ch/event/773049/contributions/3476062/))
	- Ease of use of Python, speed of C++

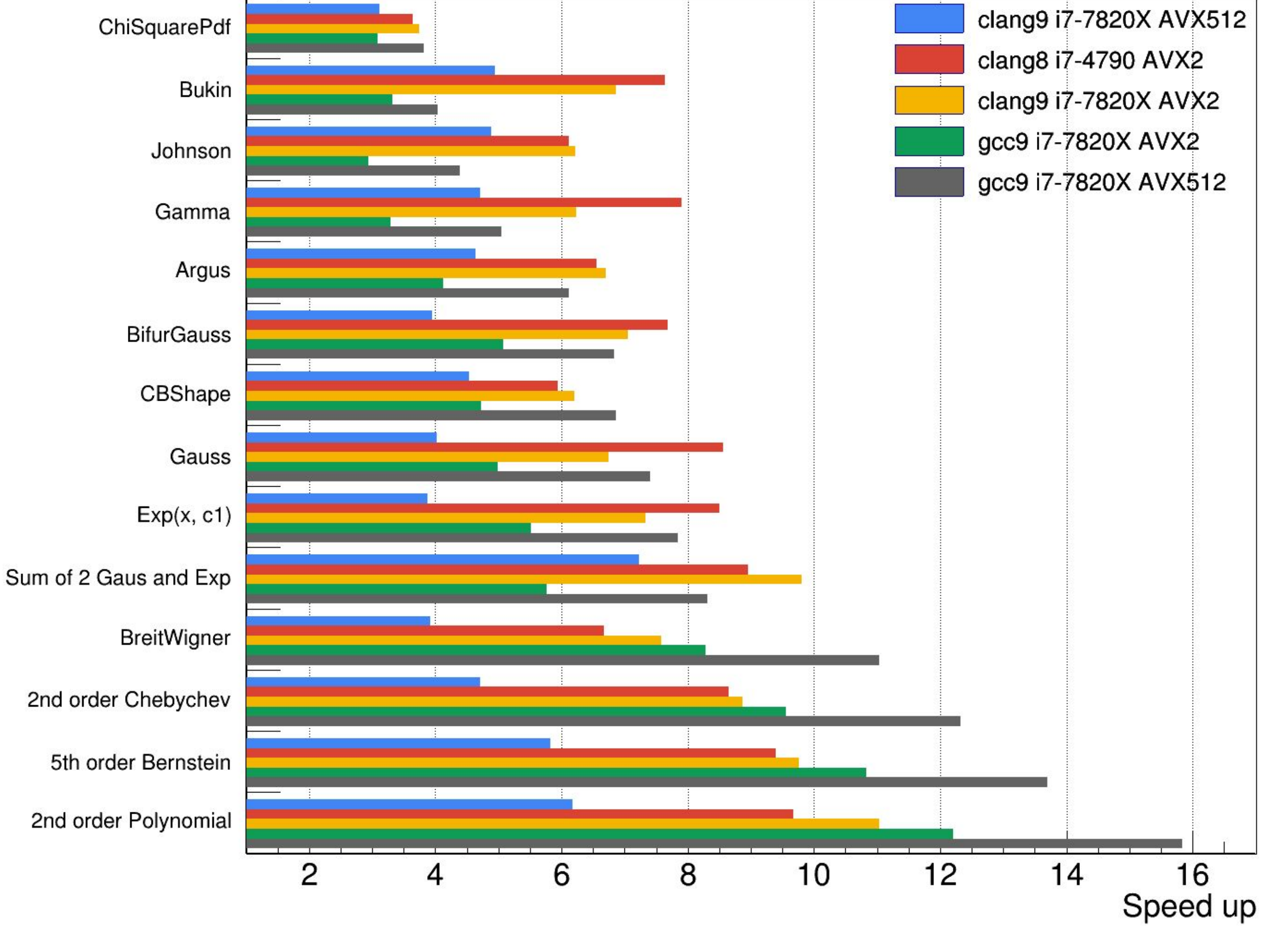

- C++ package for creating statistical models [1]
- Used by all LHC experiments for statistical inference
- Crucial for final steps of analysis
- LHC's Run 3: more data and more elaborate models
- **Goals**:
	- **Speed up RooFit >= 5x**

#### **<https://root.cern> Introduction: RooFit**

● Also enables **pythonic loops**, as PyROOT works well with STL containers

## ● **Speeds up real-world fits:**

- ROOT's [TFormula](https://root.cern.ch/doc/master/classTFormula.html) integrated in RooFit
	- Pass any C++ expression, compiled just in time
	- Benefit from compiler optimisations
	- Can call user/library functions that have been loaded:
	-

## ■ **Plans**:

- Include frequently used PDFs for LHCb
	- Citeable standard
	- Allows for optimisations, e.g. **RooJohnson**:
		- > 6x faster, better stability, more accurate integrals
- **In preparation**:
	- RooHypatia2
	- Double-sided crystal ball shape

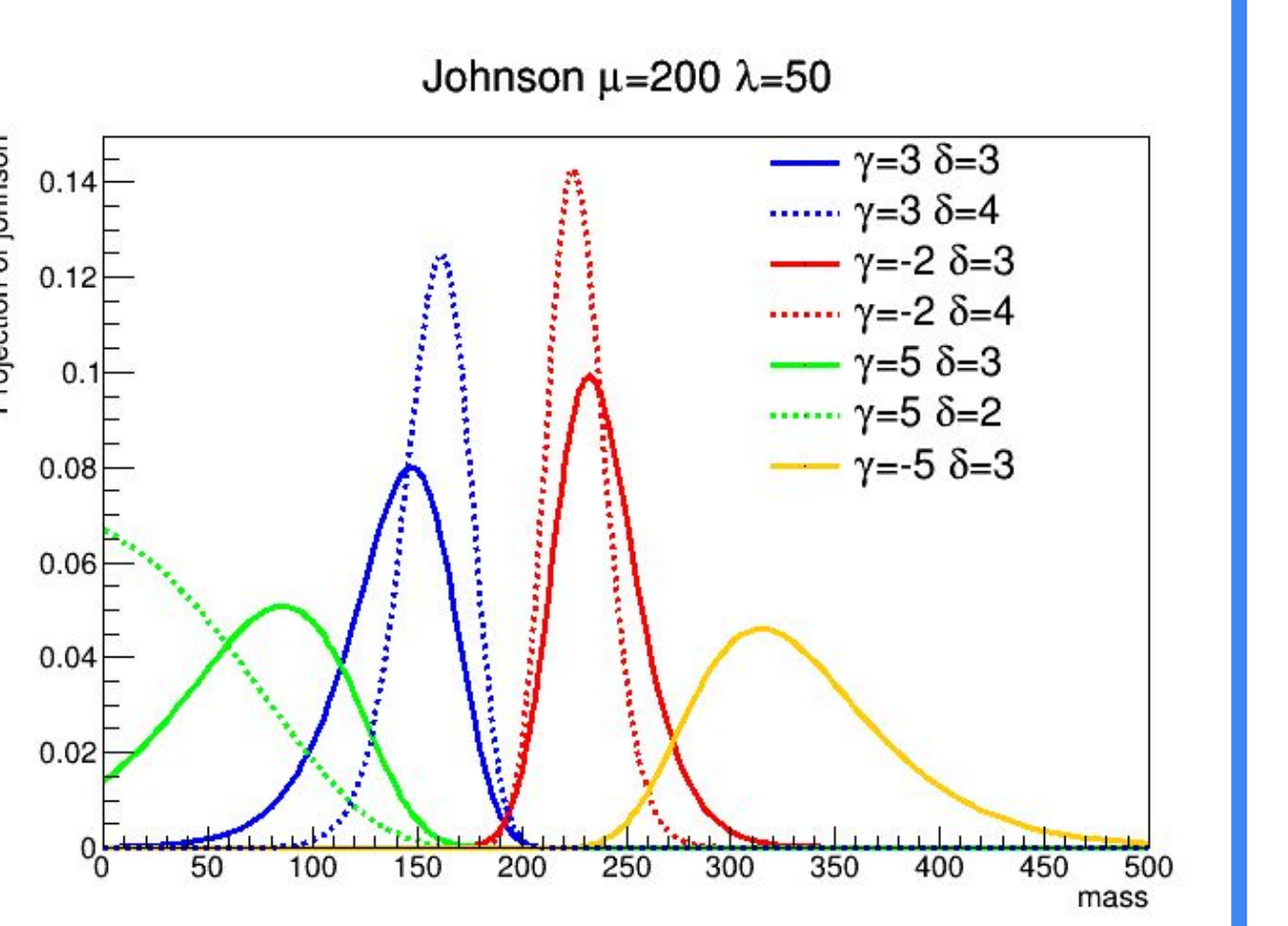

In library/included code double func(double x, double a) { return a\*x\*x + 1.;} [...] // When building fit model RooRealVar x("x", "Observable", 2.); RooRealVar a("a", "Parameter", 3.); RooGenericPdf pdf("pdf", "func(x, a)", {x, a});

for p in pdf.getParameters(obs): for p in pdf.getParameters(obs):<br>p.Print()<br> $\otimes$ 

**● Simpler interfaces, better interoperability**

# **3. Just-in-time-compiled PDFs**

# **4. Faster PDF Computations**

- In ROOT 6.20, RooFit can compute likelihoods of **large batches of events in one pass**
	- Higher cache locality, fewer function calls
	- Speed up of 2x 3.5x
- New data structures, simpler code + VDT math functions [3] allow for auto vectorisation ■ **Combined speed up 4x - 16x**

# **1. Better Interfaces**

# **2. New Built-in PDFs**

# A Faster, More Intuitive RooFit

Stephan Hageboeck

**EP-SFT CERN** 

## https://root.cern

**ROOT 6.18**

#### **ROOT 6.20**

- [1] W. Verkerke and D. Kirkby, 2003, *The RooFit toolkit for data modeling*, [arXiv:physics/0306116](https://arxiv.org/abs/physics/0306116)
- [2] ATLAS Collaboration, 2015, *Search for the H*→*bb decay of the Standard Model Higgs boson in associated (W/Z)H production with the ATLAS detector*, [JHEP01\(2015\) 069](https://link.springer.com/article/10.1007/JHEP01(2015)069)
- [3] D. Piparo, V. Innocente and T. Hauth, 2014, *Speeding up HEP experiment software with a library of fast and auto-vectorisable mathematical functions*, [J. Phys.: Conf. Ser. 513 052027](https://iopscience.iop.org/article/10.1088/1742-6596/513/5/052027/meta)

#### stephan.hageboeck@cern.ch

#### **References**

### **ROOT 6.18**

delete it;

for (auto p : pdf.getParameters(obs)) p->Print();

ROOT 6.18

**25% fast** 

Compute a log-likelihood: batched & vectorised vs. Classic RooFit